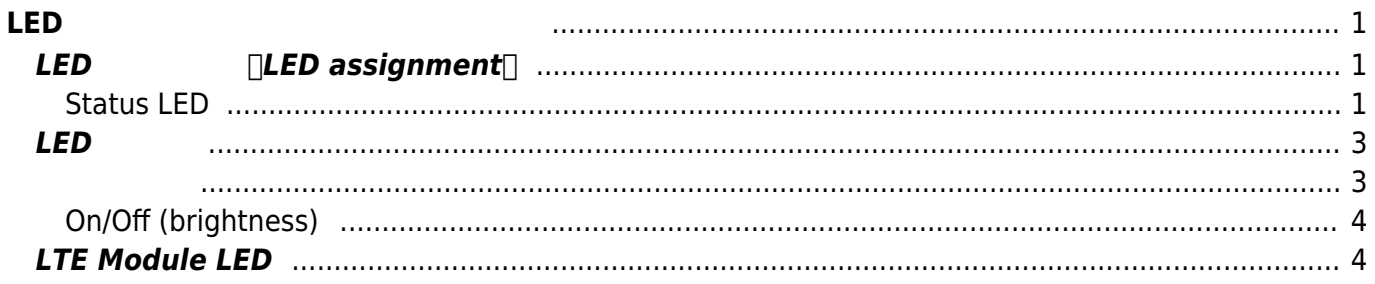

<span id="page-2-0"></span>**LED てと表示パターン、使用例**

# <span id="page-2-1"></span>**LED □LED** assignment

### <span id="page-2-2"></span>**Status LED**

 $MA-X3xx$   $2$  (  $\prime$  ) LED  $4$  (POWER, STATUS-1 $\Box$ 3) [English:MA-X3xx is equipped with four two-color (red/green) LEDs (POWER, STATUS-1 to 3).

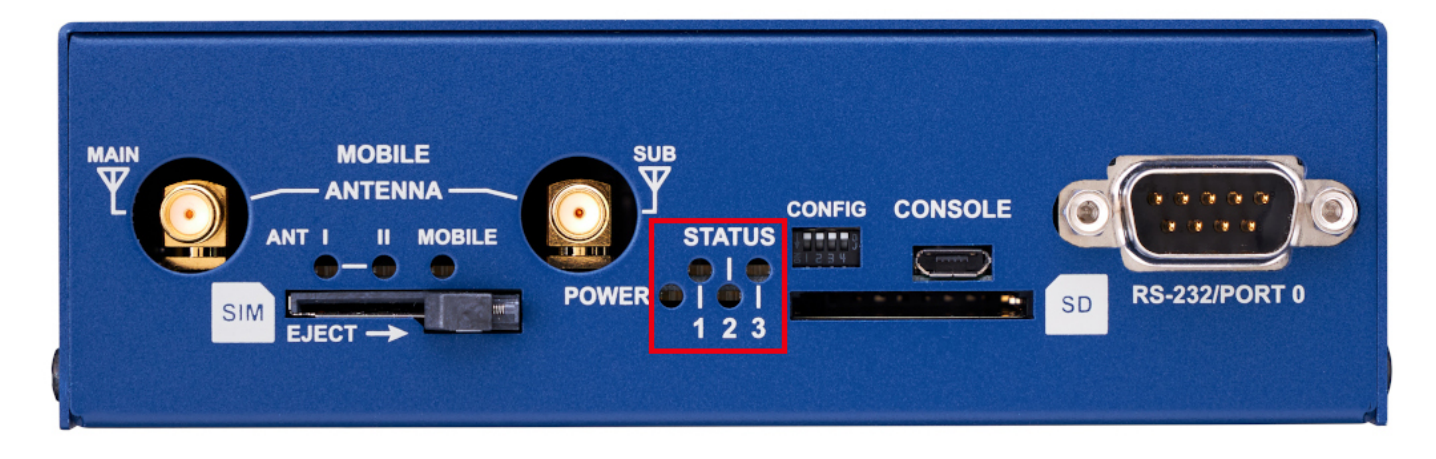

 $\Box$ The default assignments for each are as follows $\Box$ 

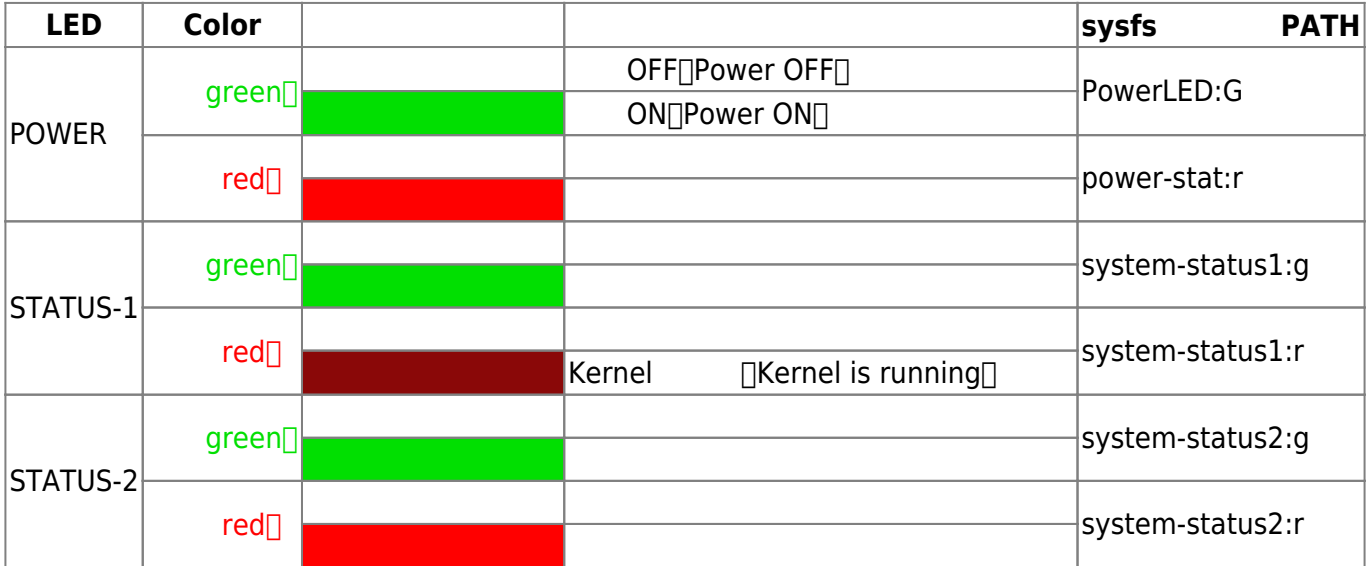

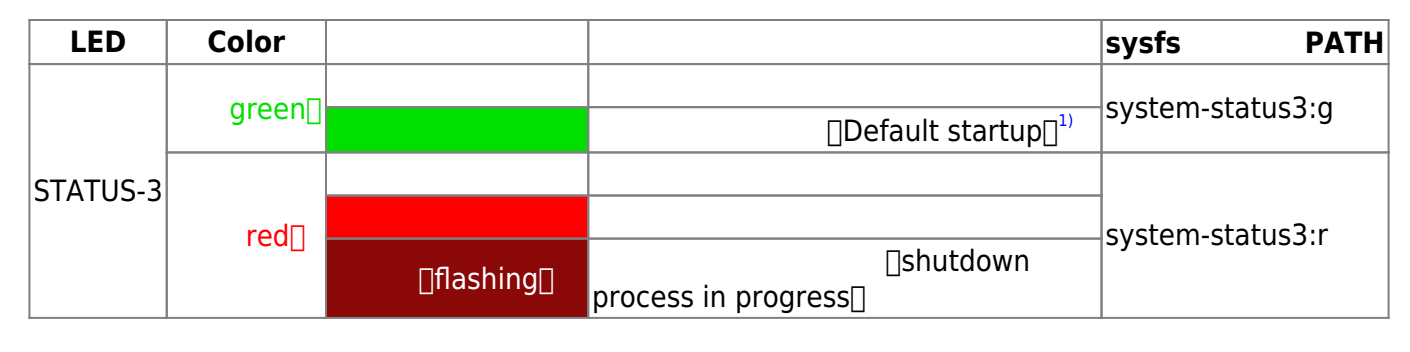

```
2)</sup>
```

```
3)</sup> I/F
```
(All LEDs are implemented with LED class driver2) , so they can be changed to any operation by sysfs3)  $I/F.$ 

```
root@metis:~# ls -l /sys/class/leds/
total 0
lrwxrwxrwx 1 root root 0 Jun 13 13:36 ConsoleEnable ->
../../devices/platform/gpio-leds/leds/ConsoleEnable
lrwxrwxrwx 1 root root 0 Jun 13 13:36 DO_S0 -> ../../devices/platform/gpio-
leds/leds/DO_S0
lrwxrwxrwx 1 root root 0 Jun 13 13:36 DO_T0 -> ../../devices/platform/gpio-
leds/leds/DO_T0
lrwxrwxrwx 1 root root 0 Jun 13 13:36 LED Drv Enable \rightarrow../../devices/platform/gpio-leds/leds/LED_Drv_Enable
lrwxrwxrwx 1 root root 0 Jun 13 13:36 MSP430_RST ->
../../devices/platform/gpio-leds/leds/MSP430_RST
lrwxrwxrwx 1 root root 0 Jun 13 13:36 MSP430_TEST ->
../../devices/platform/gpio-leds/leds/MSP430_TEST
lrwxrwxrwx 1 root root 0 Jun 13 13:36 MobileLED_G0 ->
../../devices/platform/gpio-leds/leds/MobileLED_G0
lrwxrwxrwx 1 root root 0 Jun 13 13:36 MobileLED_G1 ->
../../devices/platform/gpio-leds/leds/MobileLED_G1
lrwxrwxrwx 1 root root 0 Jun 13 13:36 MobileLED_G2 ->
../../devices/platform/gpio-leds/leds/MobileLED_G2
lrwxrwxrwx 1 root root 0 Jun 13 13:36 MobileLED_R0 ->
../../devices/platform/gpio-leds/leds/MobileLED_R0
lrwxrwxrwx 1 root root 0 Jun 13 13:36 MobileLED R1 ->
../../devices/platform/gpio-leds/leds/MobileLED_R1
lrwxrwxrwx 1 root root 0 Jun 13 13:36 MobileLED_R2 ->
../../devices/platform/gpio-leds/leds/MobileLED_R2
lrwxrwxrwx 1 root root 0 Jun 13 13:36 Mobile_Power ->
../../devices/platform/gpio-leds/leds/Mobile_Power
lrwxrwxrwx 1 root root 0 Jun 13 13:36 Mobile_RESETN ->
../../devices/platform/gpio-leds/leds/Mobile_RESETN
lrwxrwxrwx 1 root root 0 Jun 13 13:36 PHY0_Reset ->
../../devices/platform/gpio-leds/leds/PHY0_Reset
lrwxrwxrwx 1 root root 0 Jun 13 13:36 PHY1_Reset ->
../../devices/platform/gpio-leds/leds/PHY1_Reset
lrwxrwxrwx 1 root root 0 Jun 13 13:36 PowerLED:G ->
../../devices/platform/gpio-leds/leds/PowerLED:G
```

```
lrwxrwxrwx 1 root root 0 Jun 13 13:36 SHUTDOWN_REQ ->
../../devices/platform/gpio-leds/leds/SHUTDOWN_REQ
lrwxrwxrwx 1 root root 0 Jun 13 13:36 USBHub Reset ->
../../devices/platform/gpio-leds/leds/USBHub_Reset
lrwxrwxrwx 1 root root 0 Jun 13 13:36 mmc0:: ->
../../devices/platform/bus@f4000/fa10000.mmc/leds/mmc0::
lrwxrwxrwx 1 root root 0 Jun 13 13:36 mmc1:: ->
../../devices/platform/bus@f4000/fa00000.mmc/leds/mmc1::
lrwxrwxrwx 1 root root \theta Jun 13 13:36 power-stat: r \rightarrow../../devices/platform/bus@f4000/20010000.i2c/i2c-1/1-0045/leds/power-stat:r
lrwxrwxrwx 1 root root 0 Jun 13 13:36 system-status1:g ->
../../devices/platform/bus@f4000/20010000.i2c/i2c-1/1-0045/leds/system-
status1:g
lrwxrwxrwx 1 root root 0 Jun 13 13:36 system-status1:r ->
../../devices/platform/bus@f4000/20010000.i2c/i2c-1/1-0045/leds/system-
status1:r
lrwxrwxrwx 1 root root 0 Jun 13 13:36 system-status2:g ->
../../devices/platform/bus@f4000/20010000.i2c/i2c-1/1-0045/leds/system-
status2:g
lrwxrwxrwx 1 root root 0 Jun 13 13:36 system-status2:r ->
../../devices/platform/bus@f4000/20010000.i2c/i2c-1/1-0045/leds/system-
status2:r
lrwxrwxrwx 1 root root 0 Jun 13 13:36 system-status3:g ->
../../devices/platform/bus@f4000/20010000.i2c/i2c-1/1-0045/leds/system-
status3:g
lrwxrwxrwx 1 root root 0 Jun 13 13:36 system-status3:r ->
../../devices/platform/bus@f4000/20010000.i2c/i2c-1/1-0045/leds/system-
status3:r
root@metis:~#
```
## <span id="page-4-0"></span>**LED 変更**

 $\Box$ sysfs<sup>[4\)](#page--1-0)</sup> I/F

<span id="page-4-1"></span>• system-status2:r LED

```
root@metis:/sys/class/leds/system-status2:r# cat trigger
[none] usb-gadget usb-host kbd-scrolllock kbd-numlock kbd-capslock kbd-
kanalock kbd-shiftlock kbd-altgrlock kbd-ctrllock kbd-altlock kbd-shiftllock
kbd-shiftrlock kbd-ctrlllock kbd-ctrlrlock usbport timer oneshot mtd nand-
disk heartbeat gpio cpu cpu0 cpu1 activity default-on transient panic netdev
```
pattern mmc0 mmc1 8000f00.mdio:03:link 8000f00.mdio:03:1Gbps 8000f00.mdio:03:100Mbps 8000f00.mdio:03:10Mbps 8000f00.mdio:02:link 8000f00.mdio:02:1Gbps 8000f00.mdio:02:100Mbps 8000f00.mdio:02:10Mbps

• "heartheat"

root@metis:/sys/class/leds/system-status2:r# echo heartbeat > trigger root@metis:/sys/class/leds/system-status2:r# cat trigger none usb-gadget usb-host kbd-scrolllock kbd-numlock kbd-capslock kbdkanalock kbd-shiftlock kbd-altgrlock kbd-ctrllock kbd-altlock kbd-shiftllock kbd-shiftrlock kbd-ctrlllock kbd-ctrlrlock usbport timer oneshot mtd nanddisk [heartbeat] gpio cpu cpu0 cpu1 activity default-on transient panic netdev pattern mmc0 mmc1 8000f00.mdio:03:link 8000f00.mdio:03:1Gbps 8000f00.mdio:03:100Mbps 8000f00.mdio:03:10Mbps 8000f00.mdio:02:link 8000f00.mdio:02:1Gbps 8000f00.mdio:02:100Mbps 8000f00.mdio:02:10Mbps

#### <span id="page-5-0"></span>**On/Off (brightness)**

• system-status2:r LED On/Off

```
root@metis:/sys/class/leds/system-status2:r# cat brightness
\Theta
```
 $\bullet$  On

```
root@metis:/sys/class/leds/system-status2:r# echo 255 > brightness
root@metis:/sys/class/leds/system-status2:r# cat brightness
255
```
## <span id="page-5-1"></span>**LTE Module LED**

LTE  $\Box$   $\Box$  For models equipped with LTE modules $\Box$ 

- $(0 \cap 3)$   $\cap$   $\cap$  Antenna level (0 to 3) $\cap$
- **INNINININING** connection status<sup>[]</sup>

す LED 実装されています。 (An LED is mounted to indicate the)

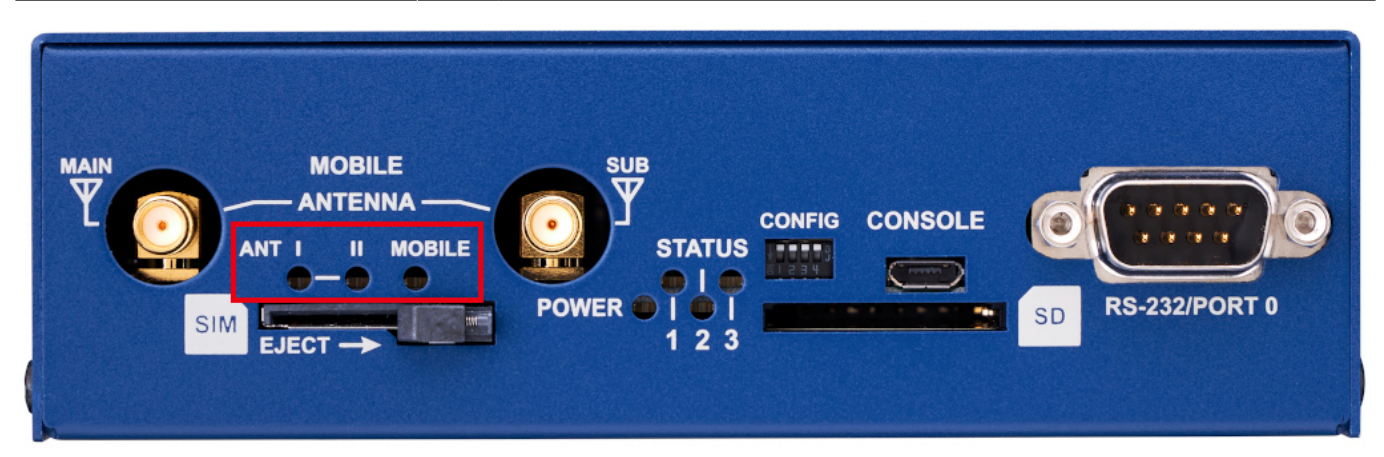

 $\mathsf{LTE} = \mathsf{LTE} \times \mathsf{C} \times \mathsf{C$ 

(The lighting pattern changes depending on the antenna level of the LTE module and the state of connection to the line. $\Box$ 

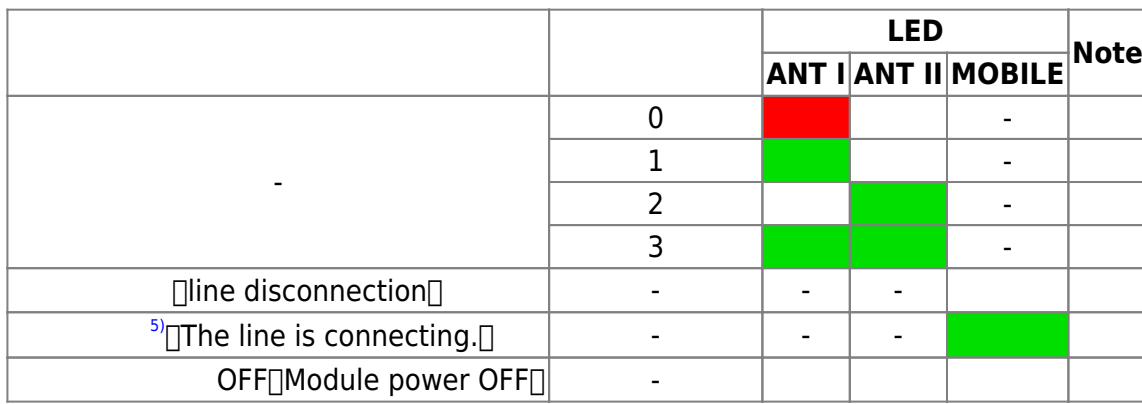

(mobile\_watch\_ng)

[1\)](#page--1-0)

[2\)](#page--1-0) <https://www.kernel.org/doc/Documentation/leds/leds-class.txt> [3\)](#page--1-0) , [4\)](#page--1-0) <http://ja.wikipedia.org/wiki/Sysfs> [5\)](#page--1-0)

Demand

From: <https://centurysys.net/> - **MA-X/MA-S/MA-E/IP-K Developers' WiKi**

Permanent link: **[https://centurysys.net/doku.php?id=led\\_examples:start](https://centurysys.net/doku.php?id=led_examples:start)**

Last update: **2023/09/28 08:27**